SAP ABAP table PS0000 ABA {HR Master Record: Infotype 0000 (Actions)}

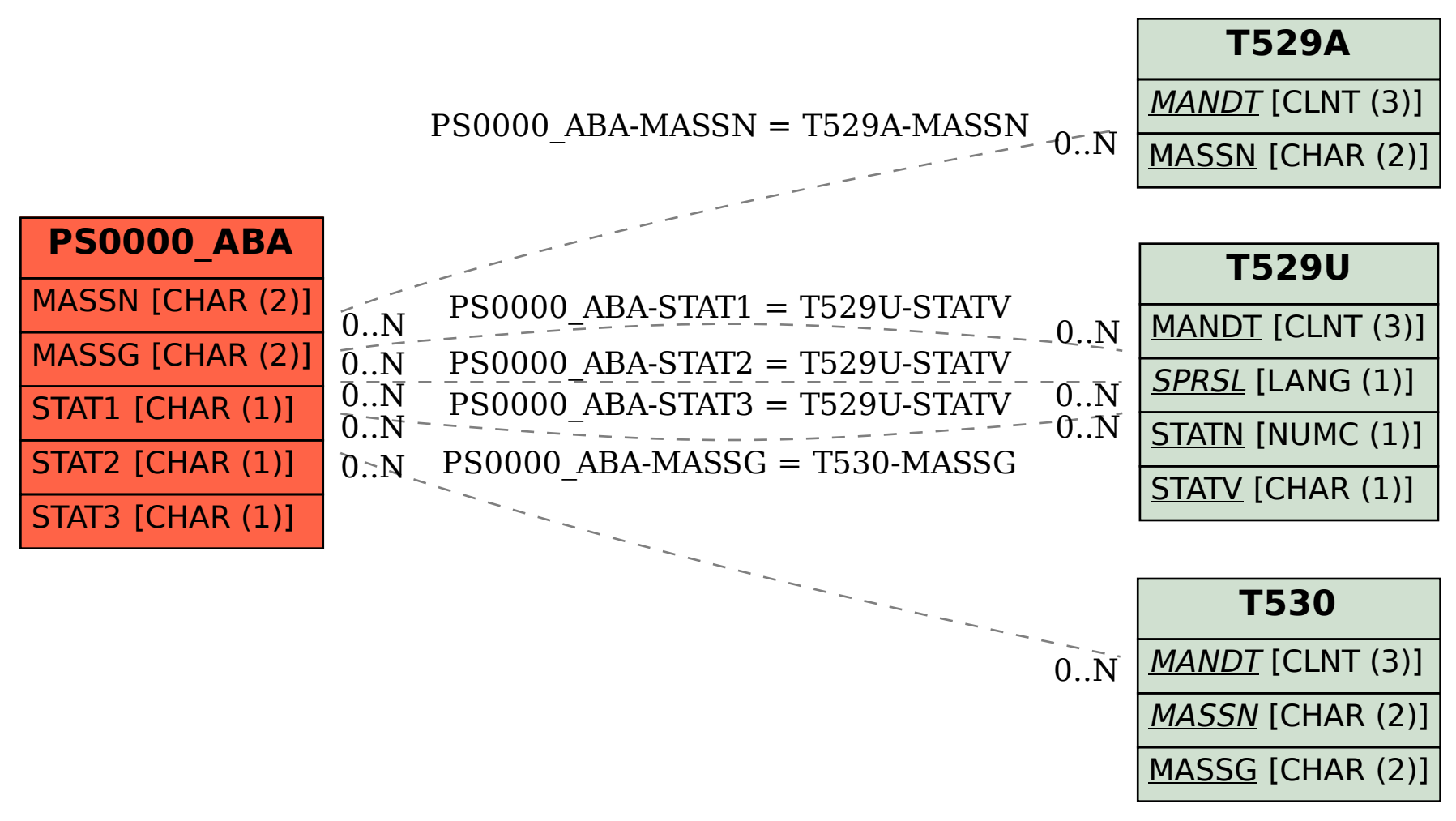